## **Calibration Metadata Table**

We will be handling calibration information for both EVLA and ALMA (with the potential for adding VLBA some time further in the future). Unfortunately, while EVLA calibrations can easily be linked to their execution\_block of origin, that is not the case with ALMA. For ALMA, calibrations are done at the MOUS level (and thus are tied to multiple EBs).

As part of creating the ALMA OUS structure within the AAT/PPI & the generalization of archive products (constituents?), here is a draft for discussion of the calibrations (not calibration\_tables) table:

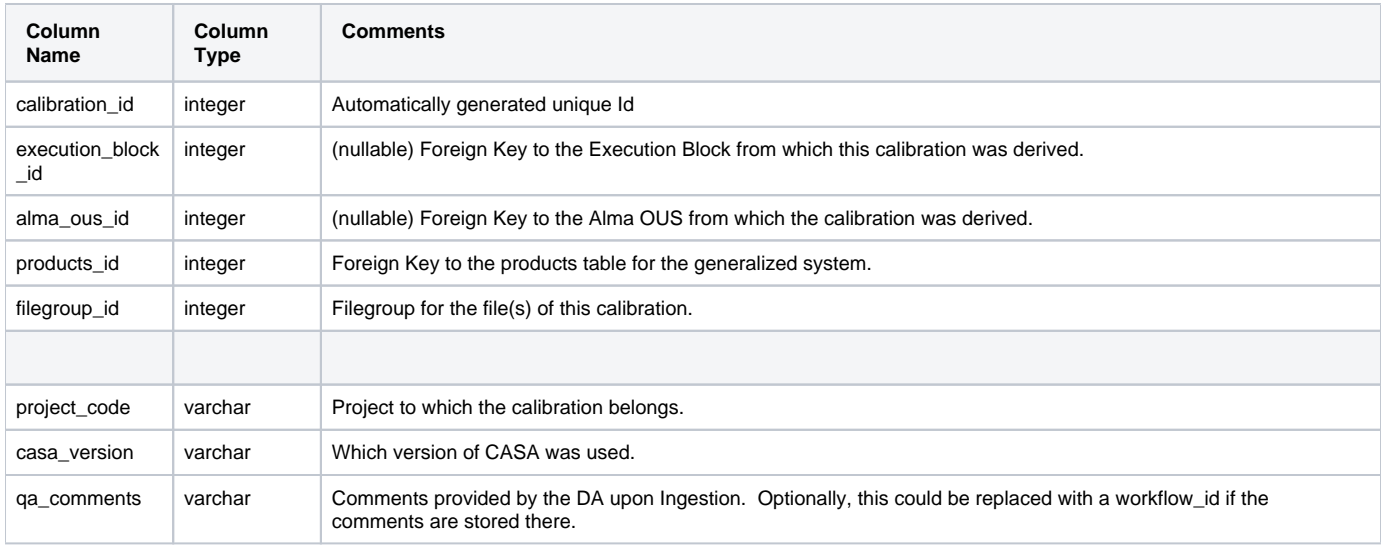

A calibration is the results of either: An Execution Block (EVLA) or an MOUS (Alma). So one (and only one) of those two structural columns should be null for any column (will need to be enforced via software design, I believe).

## **From Here To There:**

Currently, the calibration\_tables table consists of: calibration\_table\_id, file\_id, and a blank 'TBD' column. We'll require a number of transformations for the 8k+ entries already existing (all EVLA):

- The table itself, the primary key column, and the generating sequence need to be renamed o details to be figured out
- file\_id filegroup\_id should be manageable since their directly tied to each other in the files table ○ SELECT filegroup FROM files WHERE file\_id=?;
- alma\_ous\_id will be null for all existing entries.
- execution\_block\_id is obtainable via the existing filegroup structure, as is the project\_code SELECT [execution\_block\_id, project\_code] FROM execution\_blocks
	- JOIN filegroups ON execution\_blocks.filegroup\_id = filegroups.parent\_filegroup\_id WHERE filegroups.filegroup\_id=?;
- TODO: products\_id
- The other two metadata fields can be blank
- Drop/reuse metadata\_tbd

## **ALMA Calibrations:**

Calibration of ALMA data happens after an MOUS has been fully observed. At that point, the pipeline is run, and the results are analyzed for QA2 purposes. An ALMA calibration is not official until there are science images archived for it, therefore the MOUSes of interest to us are those with:

select count(\*) from ALMA.ASA\_PRODUCT\_FILES where FILE\_CLASS='science' and ASA\_OUS\_ID=?; > 0

However, there are cases (roughly 15%) where the DAs must take an active role in performing the calibration. Those results are not necessarily able to be restored by the pipeline, and therefore we should reject calibrations where:

select count(\*) from ASA\_PRODUCT\_FILES where ASA\_OUS\_ID='.....' and FILE\_CLASS='script' and NGAS\_FILE\_ID LIKE '%scriptFor%Cal%'; <>  $\Omega$ 

We should consider what calibration status to assign in this case, as the data seems to be inappropriate for pipeline processing.

In order to complete the calibrations table, we need to create a filegroup, and populate it with the relevant file information. The list of files we desire is generated by:

select FILE\_ID,FILE\_SIZE from ngas.ngas\_files where file\_id in (select ngas\_file\_id from alma.asa\_product\_files where ASA\_OUS\_ID=? and FILE\_CLASS in ('calibration','script'));

That will (with a potential translation between ALMA's standard for file sizes and ours), allow us to populate the files table. Note that the filename and ngas\_id are identical, and both are needed for the table.

NOTE: With the NAASC processing moving toward a split imaging & calibration system, it might simplify matters to screen out some of the extraneous files from the imaging pipeline which are caught in the above query. In particular, there can be auxproducts and pipeline\_manifests for the hifa\_image pipeline, but those can also easily be ignored in the restore set-up software.